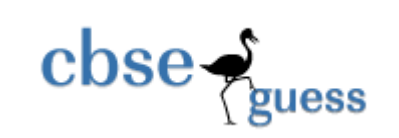

## **Sample Paper – 2014**

### **Class – X**

## **Subject – Information Technology**

#### *Time allowed : 3 hours**Maximum Marks : 90*

- Please check this question paper contains **4** printed pages with **57** questions which are compulsory .
- The question paper is divided into **two** sections **A** & **B**. **Section-A** comprises of **26** questions of **1 mark** each, **8** questions of **2 marks** each, **4** questions of **5 marks** each, **1** question of **10 marks** each and **Section-B** comprises of **18** multiple choice questions of **1 mark** each .
- In **Section-B** question number 40-57, every MCQ is provided **four** alternative choices of which only **one** is correct . You have to select the correct choice .
- **Please write down the Serial Number of the question before attempting it.**
- $\triangleright$  15 minutes time has been allotted to read this question paper. The students will read the question paper only and will not write any answer on the answer script during this period .

**SECTION A** 

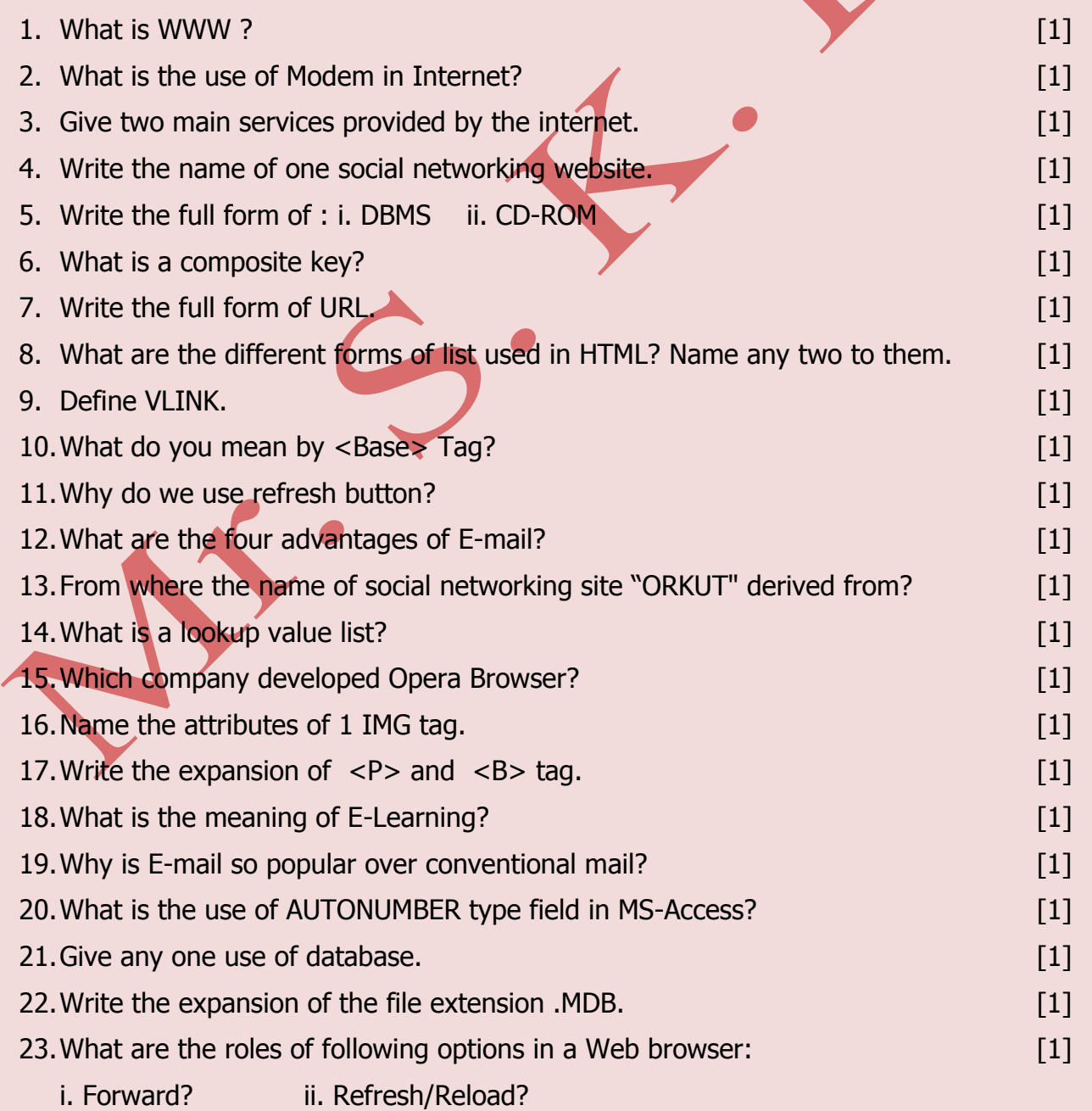

www.cbseguess.com

Other Educational Portals

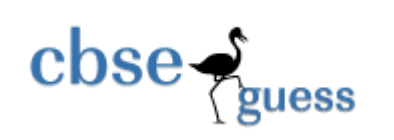

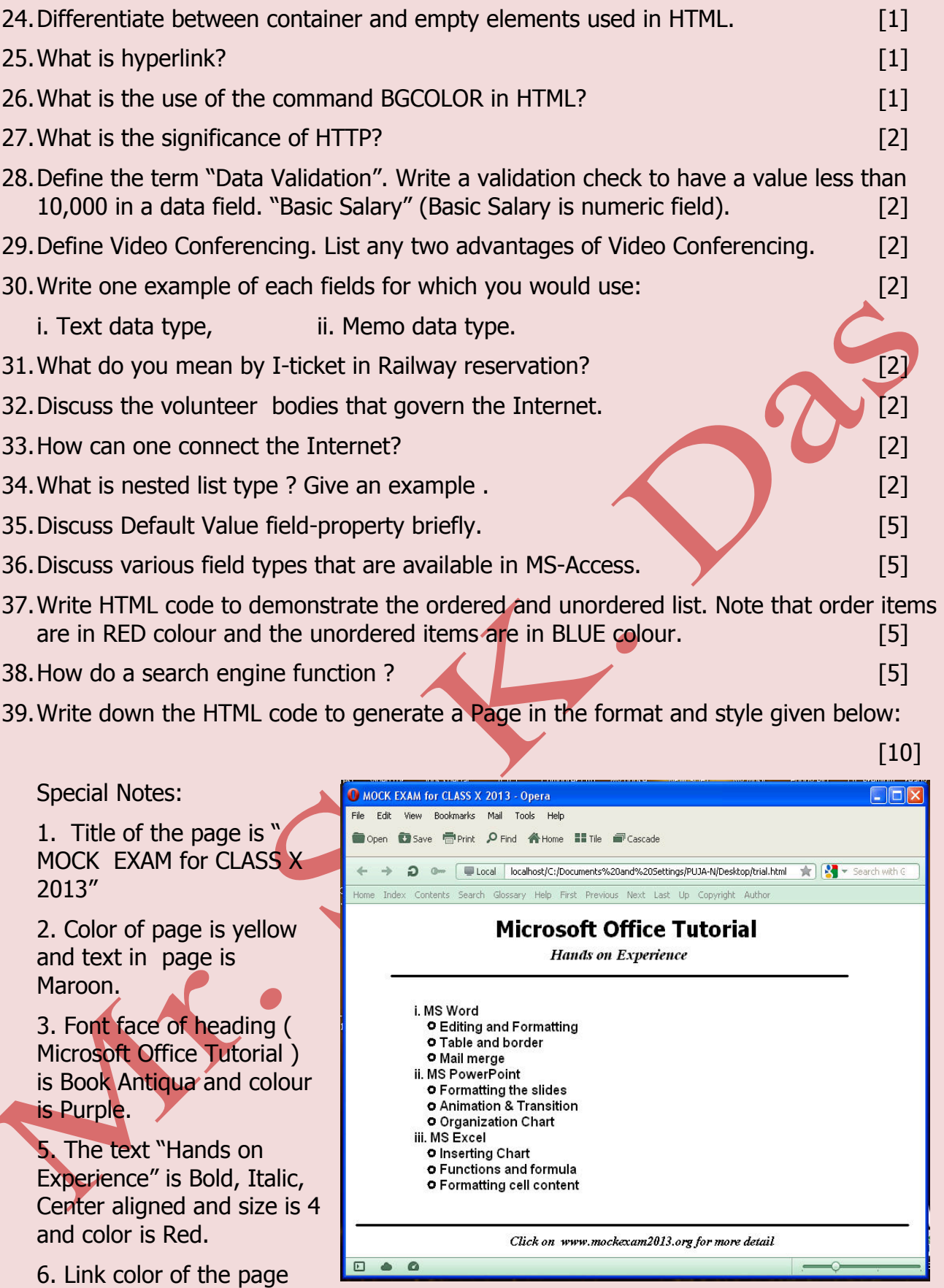

8. Bottom message should be center aligned and with font size is '2'

should be 'Blue'.

# **SECTION-B**

www.cbseguess.com Other Educational Portals

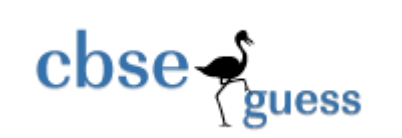

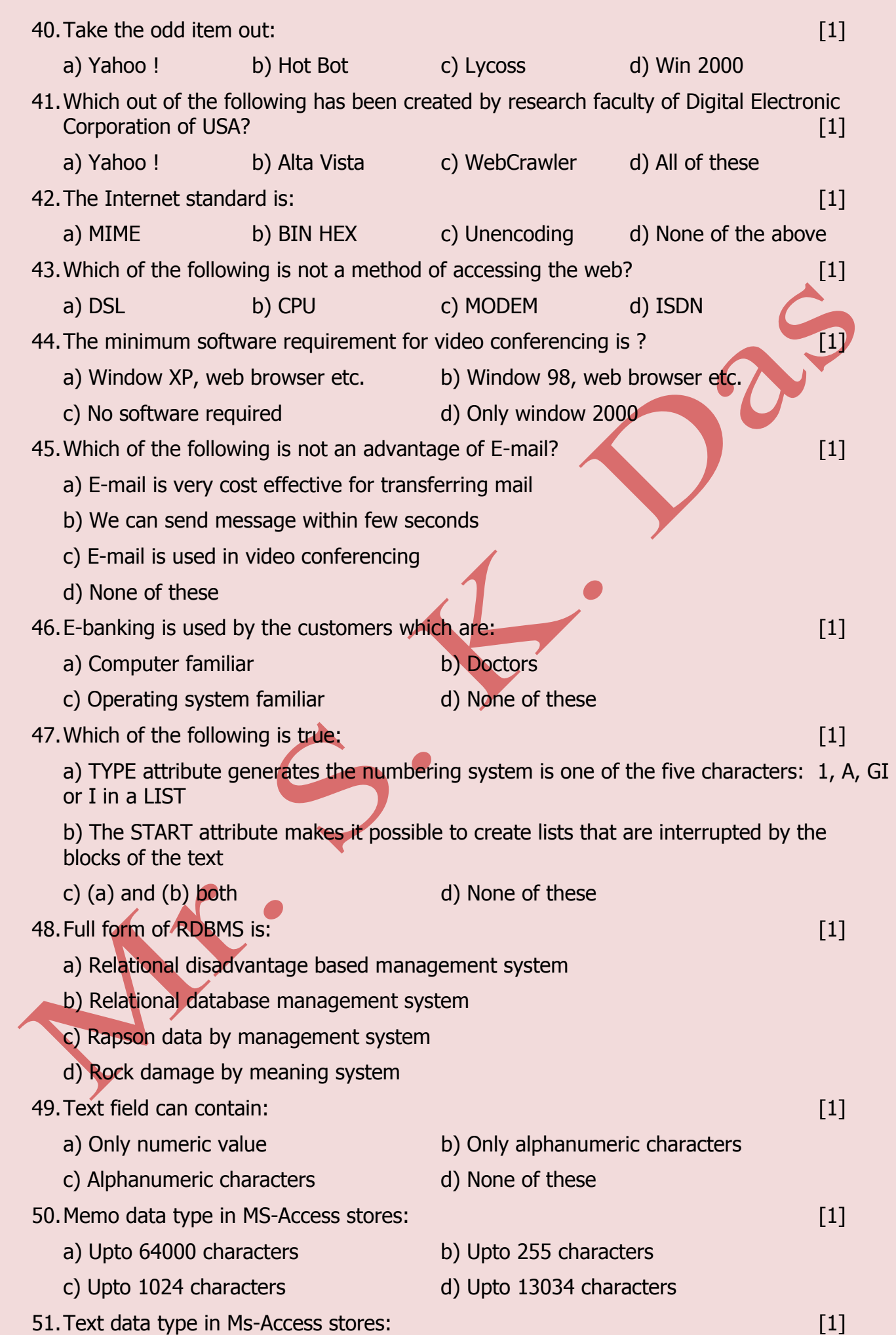

www.cbseguess.com

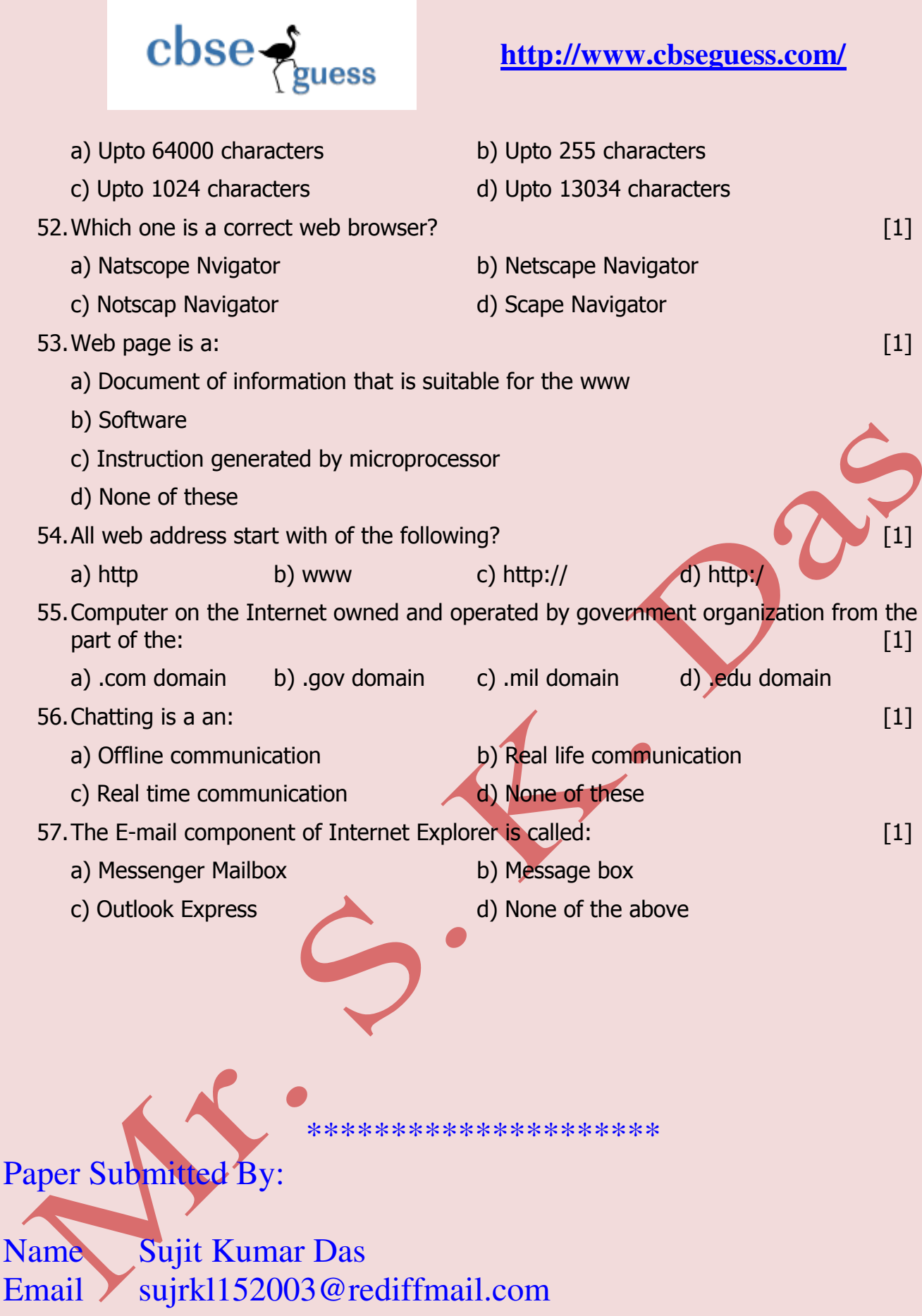

Phone No. 9437687934